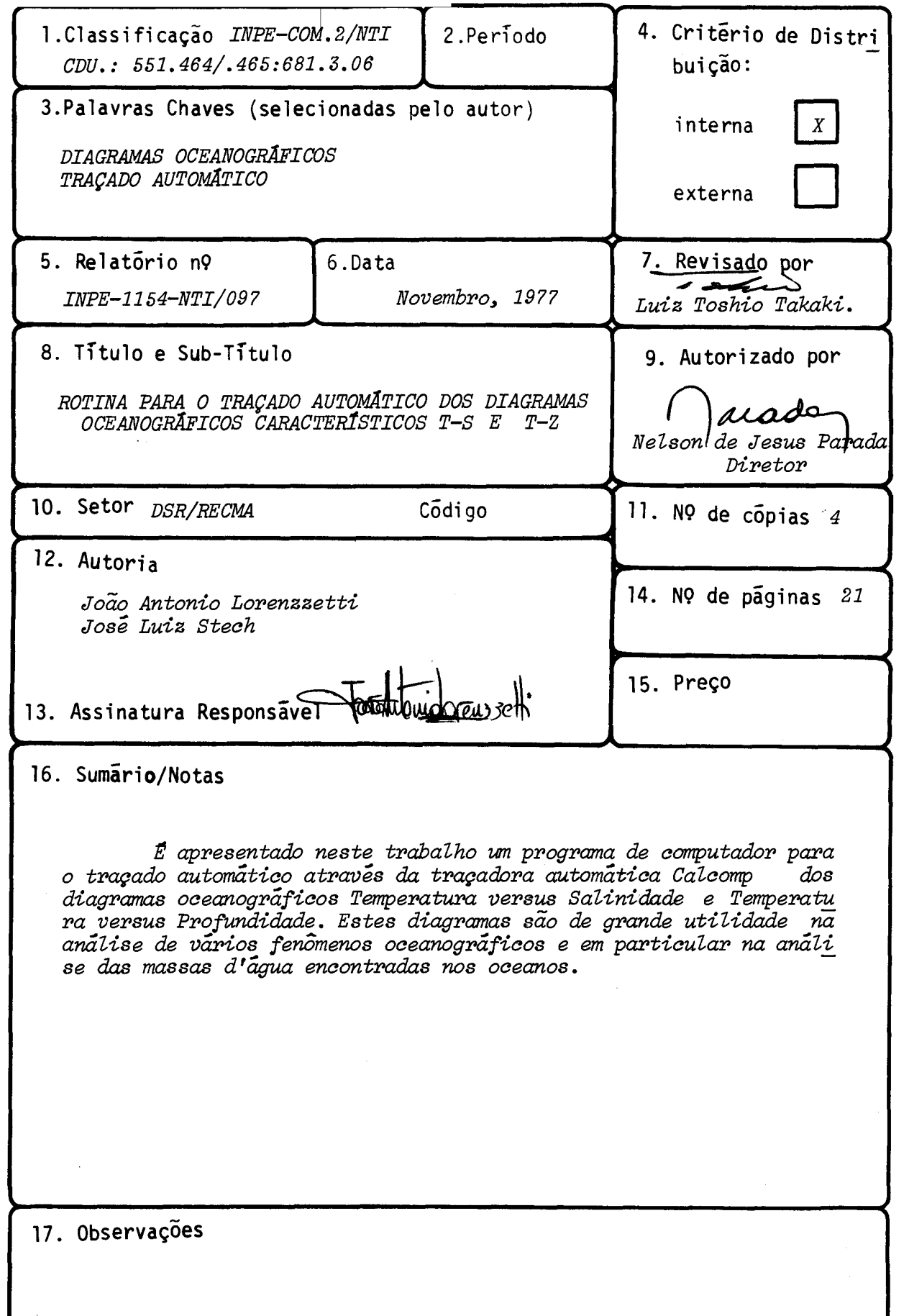

# **INDICE**

Pag.

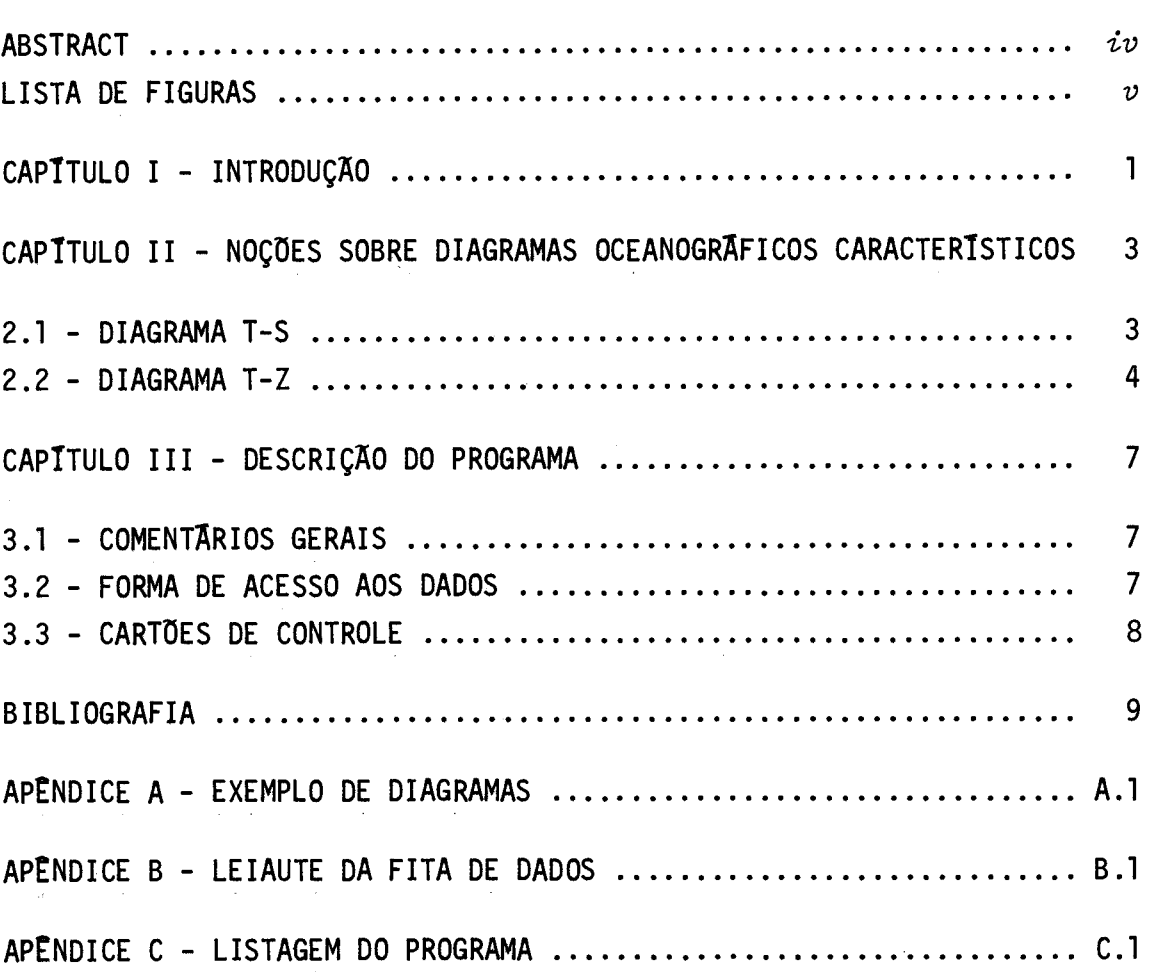

#### ABSTRACT

With the computer program here presented it is possible to obtain the automatic plotting of the Temperature versus Salinity and Temperature versus Depth oceanographíc diagrams. These diagrams are of great useftilness ín the analysis of serial station data and in particular in the analysis of the water masses found in the oceans.

## LISTA DE FIGURAS

 $\mathcal{A}$ 

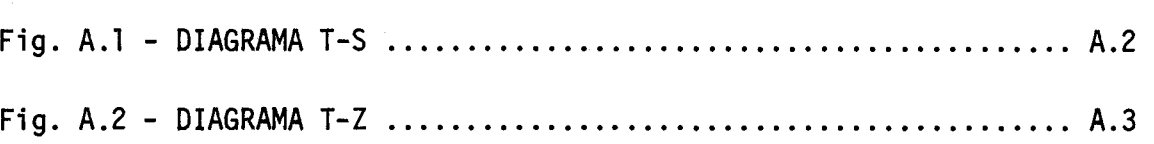

 $\sim 10$ 

Pãg.

 $\hat{\mathcal{L}}$ 

#### CAPITULO I

#### **INTRODUÇÃO**

**Desde hã alguns anos, vêm sendo feitas no Departamento de Sensoriamento Remoto do INPE, pesquisas com vistas a extrair infor mações fiteis sobre alguns parâmetros oceanográficos. Estas pesquisas, desenvolvidas pelo Grupo de Recursos do Mar, tem como objetivo princi pai a obtenção, através de técnicas de sensoriamento remoto, de vários parâmetros que, em seu conjunto possam permitir um conhecimento sin6pti co, quase em tempo real, das condições ambientais do mar.** 

**Embora não seja tarefa do Grupo de Recursos do Mar reali**  zar pesquisas convencionais em Oceanografia Física e Biológica, não se **pode esquecer do importante papel desempenhado pela anãlise dos dados oceanogrãficos, colhidos ã bordo dos vários navios de pesquisa, como subsidios da verdade de superficie, para a analise dos dados obtidos por sensores instalados em aeronaves e satélites.** 

**Qualquer pessoa, que jã tenha tido algum contato com os métodos de anãlise de dados oceanográficos, certamente sabe do grande trabalho de preparação que estas analises exigem, e do enorme tempo con sumido na confecção de certas cartas e diagramas, de uso bastante difun dido. Algumas destas cartas e diagramas, além de trabalho em sua confec ção, algumas vezes exigem cansativa e demorada pesquisa prévia em uma longa "listagem" de um banco de dados oceanogrãficos.** 

**Dispondo o INPE de um bom centro de processamento de da dos, de acesso a um banco de dados oceanogrãficos (DMN) e de uma traça dora automática "Calcomp", portanto com a infra-estrutura minima neces síria para a construção automãtica destas cartas e diagramas, lançamonos primeiramente na tarefa de programar a confecção de dois diagra mas oceanográficos caracteristicos, bastante importantes, quais sejam, o diagrama Temperatura versus Salinidade (diagrama T-S) e o diagrama** 

Temperatura versus Profundidade (diagrama T-Z). Na seção seguinte  $\tilde{\mathbf{e}}$ dada uma descrição destes dois diagramas juntamente com alguns aspec tos de seus usos.

 $\Delta\phi = \Delta\phi = 0.000$ 

#### CAPITULO II

#### **NOÇOES SOBRE DIAGRAMAS OCEANOGRAFICOS CARACTERISTICOS**

#### **2.1 - DIAGRAMA T-S**

**Segundo sugestão original de Helland-Hansen (1916), as diversas massas d'ígua, presentes nos oceanos, podem ser classificadas com base nas suas temperaturas e salinidades caracteristicas. Helland-Hansen mostrou que quando, para uma determinada írea oceânica, as tem peraturas e salinidades correspondentes a cada profundidade, das águas sub-superficiais, são plotadas num sistema de eixos cartesianos, todos os pontos geralmente se distribuem ao longo de uma curva bem definida, chamada curva T-S. Na anílise desses diagramas, os dados superficiais devem ser desprezados pois as variações sazonais e as modificações lo cais os tornam discrepantes.** 

**As diversas massas d'ãgua são identificadas e classifi cadas nos diagramas T-S por apresentarem um campo de variação bem ca racteristico de valores de temperatura e salinidade; ver por exemplo Sverdrup (1942).** 

**Apresentamos no apêndice A, um exemplo de diagrama T-S traçado automaticamente (os valores de profundidade foram colocados a mão) com os dados obtidos quando da realização da Expedição Oceanogrí fica Seremar IV. A anílise desta estação oceânica, segundo Inostroza et ai (1976), mostra a Agua Central do Atlântico Sul (ACAS, 34.6 0/00 < S < 35.9 0/00 e 8° C < T < 18° C) entre 100-150 m e 500 me tros de profundidade. A Agua Intermediíria Antírtica (AIA ,**   $S \le 34.2$  % e  $3^{\circ}C \le T \le 7^{\circ}C$  pode ser encontrada, na mesma estação, **entre 700 e 1200 m. Estas duas massas d'ãgua estão presentes em todas as estações oceânicas do Atlântico Sul e constituem mais de 83% do vo lume de ãgua total presente. A ACAS contribui com 40% e a AIA com** 

O diagrama T-S também é usado para a determinação de qualquer anomalia nestas distribuições de massas d'agua; dados de tem peratura e salinidade com erros grosseiros são também facilmente detec tados em diagramas deste tipo. O diagrama T-S também serve para esti mar os coeficientes de difusão turbulenta (Neumann e Pierson, 1966, p.403).

2.2 - DIAGRAMA T-Z

Uma das principais características da distribuição de temperatura, na ígua do mar, é a de ser, o gradiente vertical médio, muito superior ao gradiente horizontal médio. No Equador, por exemplo, a temperatura das águas pode cair de 25 $^{\circ}$ C na superfície, para 5 $^{\circ}$ C na profundidade de 1000 metros, enquanto seria necessírio um deslocamento de 5000 km para Norte ou Sul para encontrarmos uma temperatura de 5°C ã superfície.

Com relação ã descrição da temperatura em função da profundidade, podemos na maior parte das vezes, distinguir em uma colu na d'ãgua, as seguintes regiões:

- a) Camada superficial: esta é a camada logo abaixo da superfí cie, podendo, ãs vezes, atingir uma espessura de até 200 me tros. Por ser a camada mais em contacto com a superfície, es tá sujeita às variações sazonais, em resposta às trocas de ca lor com a atmosfera, tendo, em geral, uma temperatura próxima ã da temperatura superficial em toda a sua extensão, em virtu de das trocas radiativas com a atmosfera e da mistura provo cada por ação das ondas. E costumeiramente denominada "camada de mistura".
- b) Termoclina permanente: na parte inferior da camada superfici al o gradiente vertical de temperatura aumenta repentinamente e se mantém elevado por algumas centenas de metros. Esta regi

ão denomina-se camada de temoclina permanente. Embora não se ia muito fácil definir os limites da termoclina permanente, em geral ela se situa entre 200 e 1000 metros de profundi dade.

c) Água profunda: a água profunda corresponde à região situada abaixo da camada de temoclina, até o fundo. Nesta região, a temperatura decresce, gradual e lentamente, com a profundida de ou se mantém aproximadamente constante.

O diagrama T-Z, traçado automaticamente apresentado no apêndice A, correspondente ao diagrama T-S do mesmo apêndice mostra uma estação tipicamente oceânica com uma camada de mistura que atin ge somente a profundidade de 50 metros, bastante superficial quando comparada com a de outras regiões oceânicas (Inostroza, 1973). Pode ser notada, também, a termoclina permanente estendendo-se até cerca de 1000 metros.

#### **CAPITULO III**

#### **DESCRIÇÃO DO PROGRAMA**

#### **3.1 - COMENTÃRIOS GERAIS**

**O programa FORTRAN desenvolvido e listado no apêndice C deste trabalho faz uso uso intensivo das sub-rotinas Algol-Plotter des critas em detalhes em Graminho (1976). Estas sub-rotinas se encontram implantadas no computador B 6700 do INPE, sendo o acesso a elas feito através de um conjunto de cartões de controle indicados na seção 3.3. Para aquelas pessoas interessadas em fazer alguma modificação ou imple mentação neste programa recomendamos, também, a leitura do trabalho "Autograf - Um sistema para processamento automítico de grãficos por**  computador<sup>"</sup> (Amaral, 1976), onde poderão ser encontradas várias sub-ro **tinas de bastante utilidade.** 

**O presente programa usa, como fonte de dados, uma fita magnética contendo dados oceanogríficos pertencentes ao Banco Nacional de Dados Oceanográficos da DHN, fita esta que pode ser conseguida jun to ao Banco de Dados do INPE com o nome de "Cadastro DHN". O usuírio também necessita, para a utilização deste programa, de uma fita FE pa ra o plotter, que pode ser conseguida em forma de empréstimo junto ao DPD do INPE.** 

#### **3.2 - FORMA DE ACESSO AOS DADOS**

Na forma listada no apêndice C, o usuário deve **forne cer, como dados de entrada, em sequência e num único cartão:** 

- a) o número de estações oceanográficas desejadas (Formato I3)
- **b) o ano desejado, especificado somente pelos dois últimos alga rismos (Formato 12).**

c) o mês escolhido, por exemplo agôsto = 8 (Formato I2).

 $E$  evidente que esta escolha para o acesso aos dados  $\tilde{e}$ totalmente arbitrária e pode, de acordo com o objetivo do pesquisador, não ser a mais adequada. Por exemplo, podemos ter interesse no acesso pelos quadrados de Marsden, em décimos; em tais casos tudo o que temos de fazer é mudar os comandos de leitura e os respectivos IF lógicos, encontrados na parte inical do programa. A fim de facilitar esta tare fa, no apendice B e apresentado o leiaute da fita de dados, onde está a localização e o numero de "bytes" da informação desejada, dentro de cada registro.

#### 3.3 - CARTOES DE CONTROLE

No sentido de facilitar o uso do programa apresentamos, a seguir, o conjunto completo de cartões de controle necessarios para o seu funcionamento.

- $\cancel{1}$  JØB NØME; USER  $\ldots$ ; CLASS = 3; BEGIN
- $\Lambda$  COMPILE NOME FORTRAN; FILE PLØT2 (KIND = TAPE9, MAXRECSIZE = 450, BLØCKSIZE =  $450$ , SAVEFACTØR = 1);
- $\hat{z}$  FILE FILE7 (KIND = TAPE9, FILETYPE = 7, TITLE = CADASTRODHN) ; DATA
- ξ. SET AUTØBIND
- BIND = FROM ROTINAS/ALGOL PLOTTER ;

```
PRØGRAMA
```
- / DATA
- Cartão de dados
- $\n *END*\n *JØB*\n$

 $\ell$  = carater invalido

#### BIBLIOGRAFIA

- AMARAL, P.F.S. Autograf Um sistema para processamento automático de gráficos por computador. Trabalho de Graduação. São José dos Campos, CTA - ITA. Divisão de Eletrônica, 1976.
- DIEGUES, F.M.F. Curso de Aperfeiçoamento de Hidrografia para Oficiais: Oceanografia. Rio de Janeiro, DHN, 1972.
- GRAMINHO, E.B. Confecção de rotinas de Plotter para o computador Burroughs B-6700. São José dos Campos, 1976. (INPE-829-NTI/057), 1976.
- HELLAND-HANSEN, B. Nogen Hydrografiske metoder. Skand. Naturforsker möte, Kristiania (Oslo), 1916.
- INOSTROZA, H.M.V.; ALMEIDA, E.G. de.; e MASCARENHAS JR., A.S. Expedição Oceanográfica SEREMAR IV. São José dos Campos, INPE, 1976. (INPE-825-NTE/049).
- NEUMANN, G. e PIERSON JR., W.J. Principies of Physical Oceanography. N.Y., Prentice Hall, 1966.
- SVERDRUP, H.V.; JOHNSON, M.W. and FLEMING, R.H. The Oceans. New York, Prentice Hall, 1942.

APÊNDICE A

EXEMPLO DE DIAGRAMAS

 $\mathcal{L}^{\text{max}}_{\text{max}}$ 

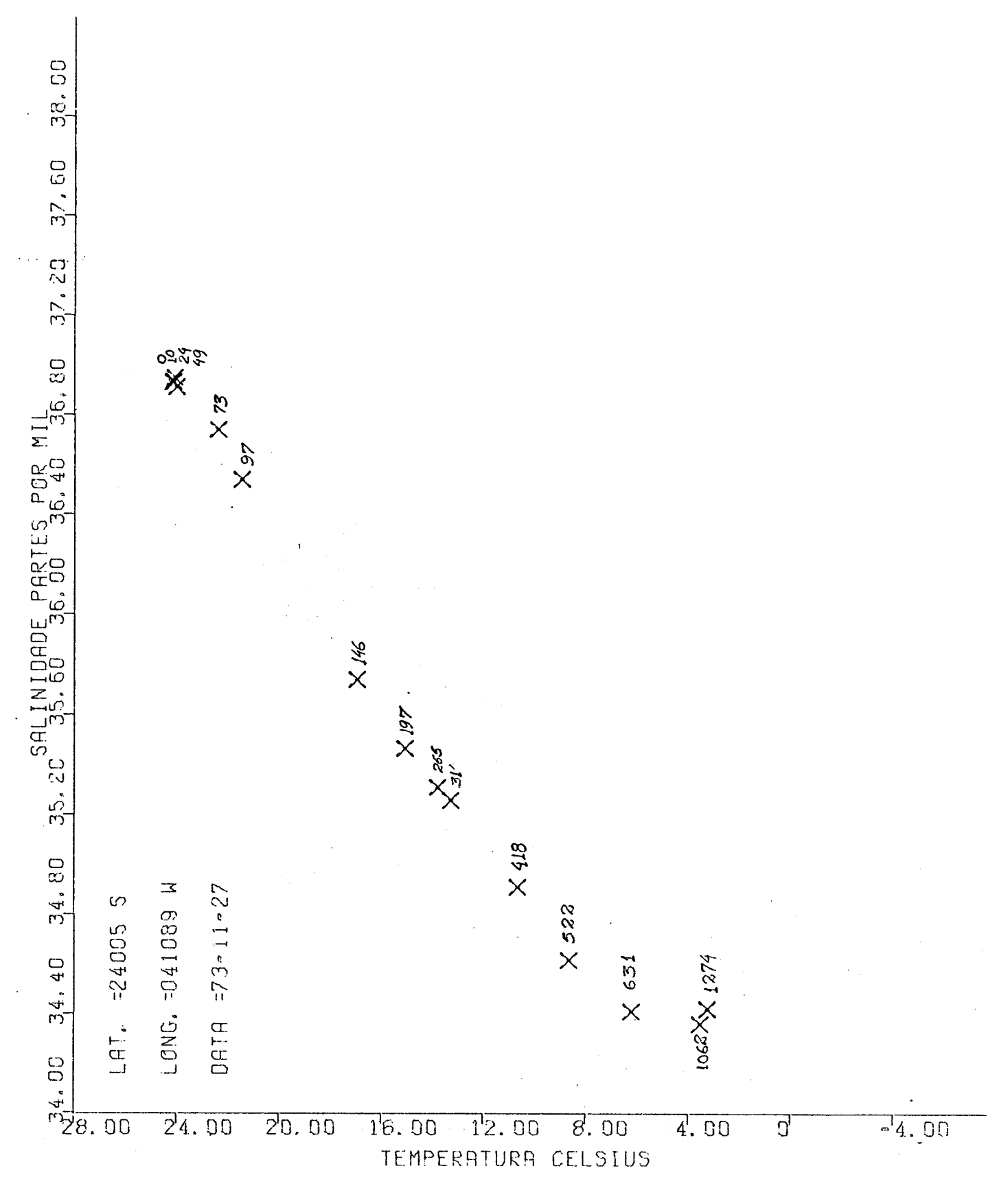

**Fig. A.1 - Diagrama T-S.** 

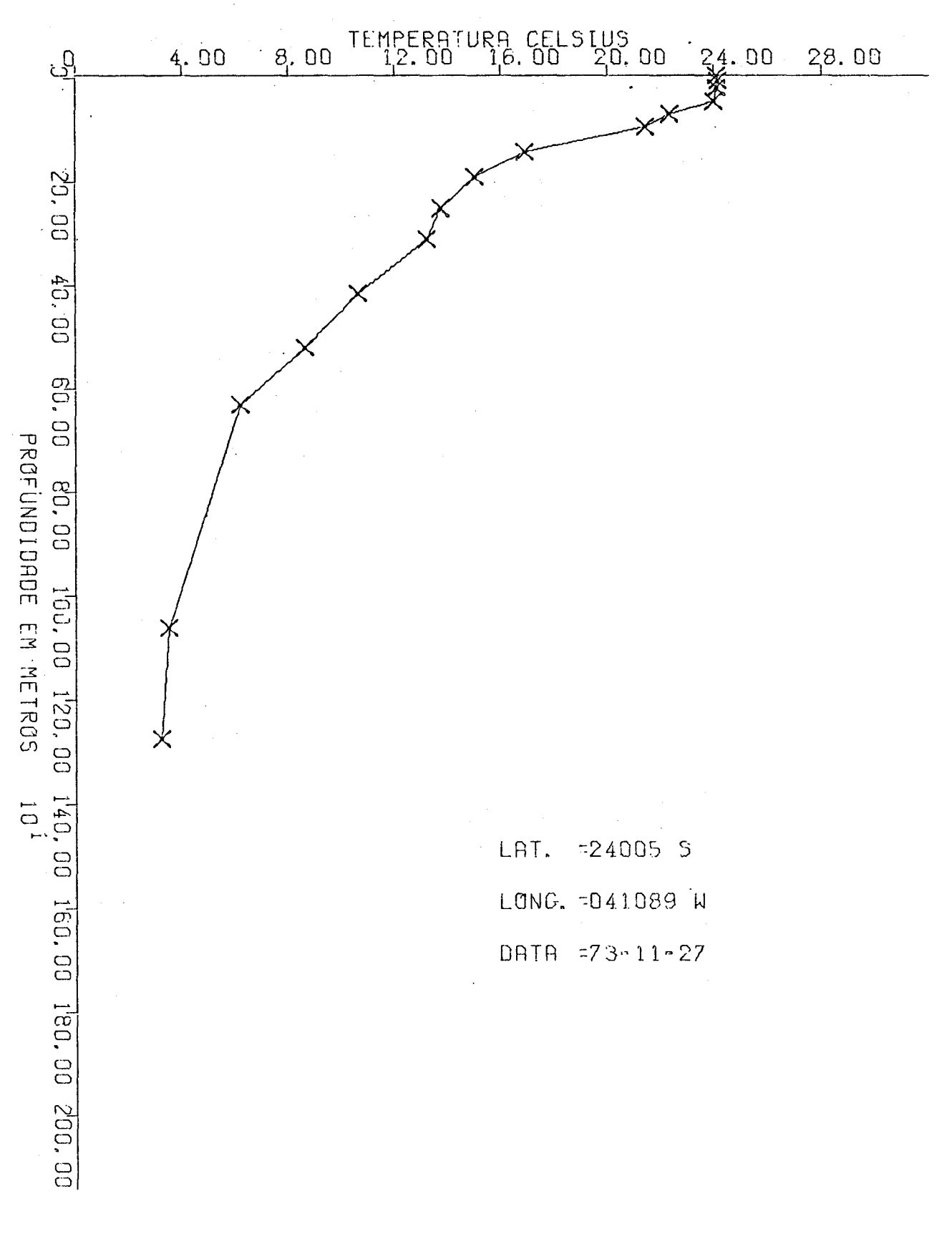

Fig. A.2 - Diagrama T-Z.

APENDICE B

# LEIAUTE DA FITA DE DADOS

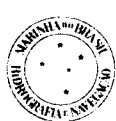

## DIRETORIA DE HIDROGRAFIA E NAVEGAÇÃO

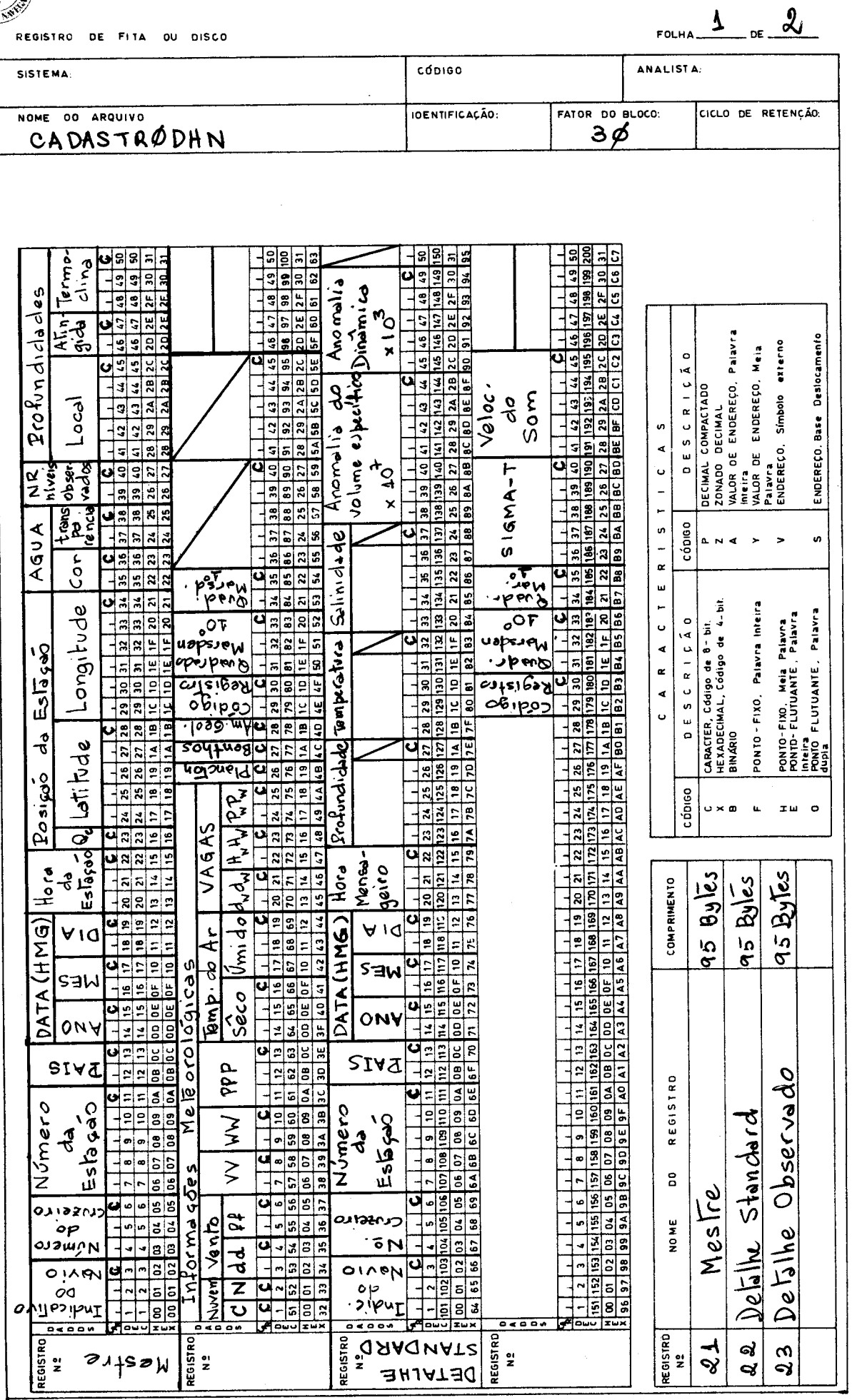

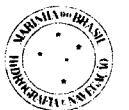

# $- B.3 -$ <br>DIRETORIA DE HIDROGRAFIA E NAVEGAÇÃO

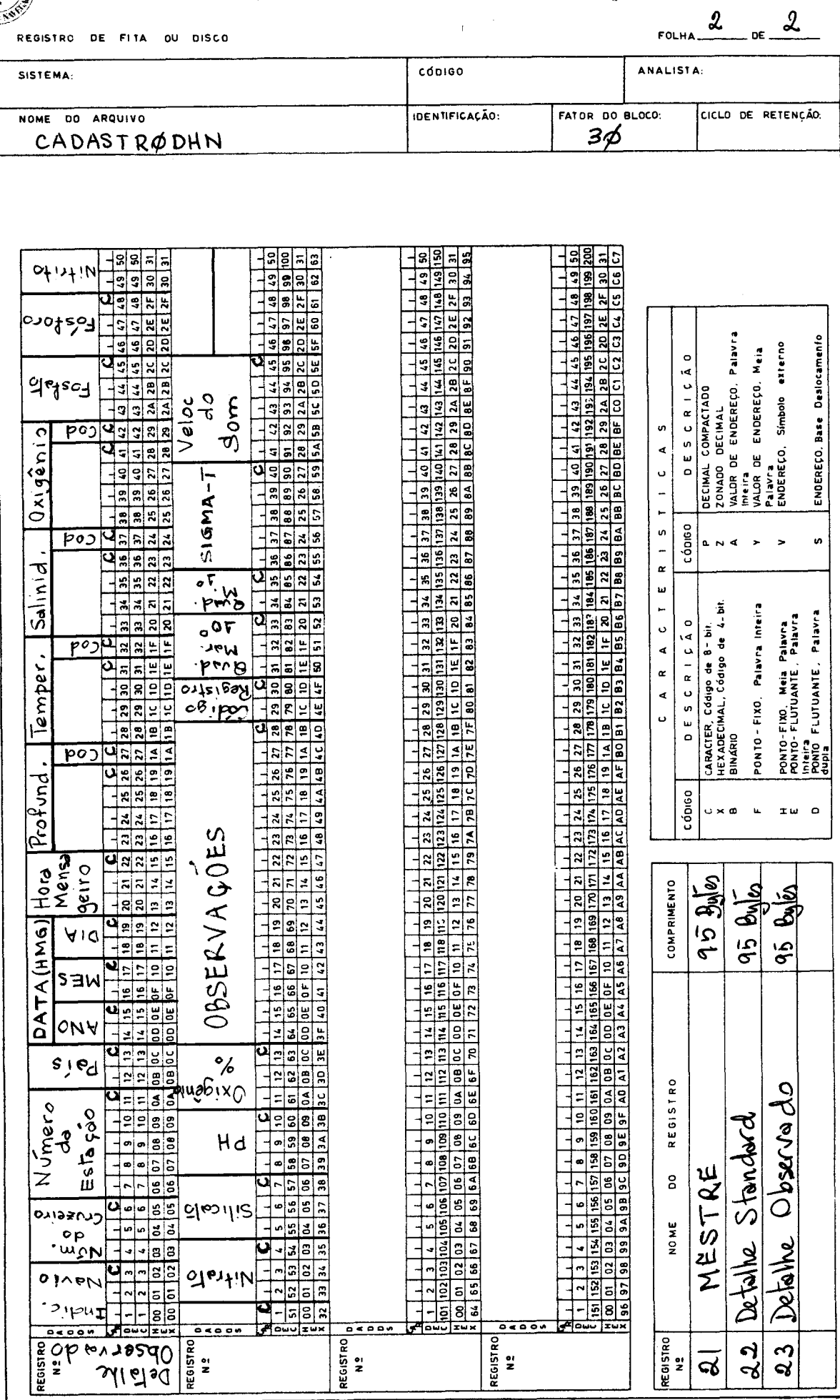

## APÊNDICE C

 $\sim$ 

 $\sim 10^7$ 

## LISTAGEM DO PROGRAMA

 $\sim$ 

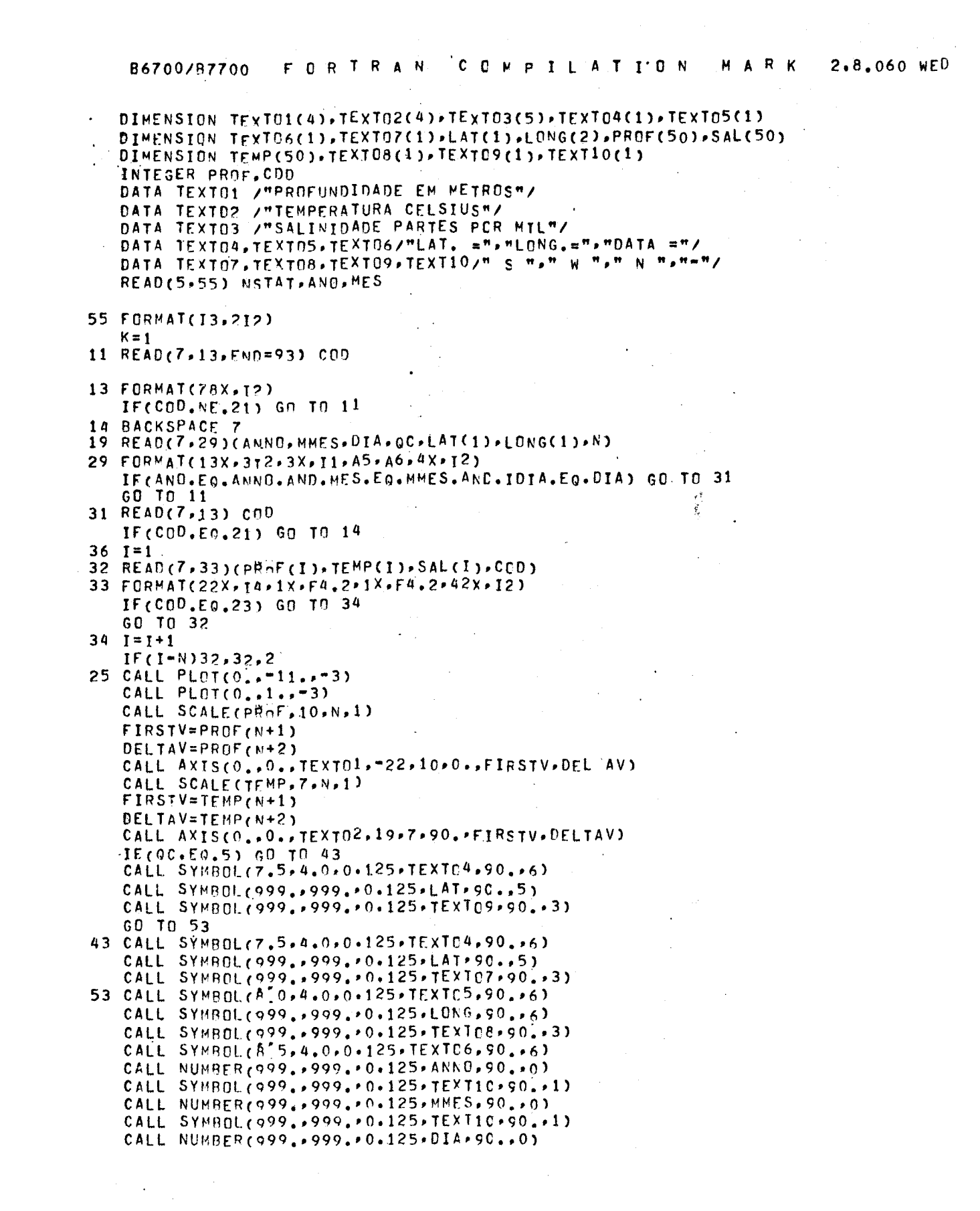

```
CALL LINE(PROFITEMP.N.1.1.4 , 0) 
     CALL PLOT(14.00.•'1) 
     CALL PLOT(0..'"11.. - 3) 
   ,CALL-PLOT(0..10.,"'3) 
    CALL SCALE(SAL.10.N.1)
    FIR5TV=SAL(N+1) 
DELTAV=5AL(N+2) 
    CALL AXIS(0..0..TEXT03.26.10.0.FIFSTV.DELTAV)
    CALL SCALE(TFMP, 8, N, -1)
    FIRSTV=TEMP(N+1) 
    DELTAV=TEMP('N+2) 
    CALL AXIS(0.,0,,TEX,T02.20.8,270,FIRSTV.DELTAV) 
    IF(OC.E0.5) GO TO 101 
    CALL SYMR01(0.4,~0.5.0.125,TEXT04.0.16) 
    CALL SYMROL(999..999.0.0.125PLAT , O..5) 
    CALL SYMR01(999..999.90.125,TE)T09.0..3) 
    GO TO 102 
101 CALL SYMPOL(0.4.~0.5,0.125,TEXT04,0..6) 
    CALL SYMP0L(999..999..0.125.LAT , 0.15) 
    CALL SYMPOL(999. ,999..0.125.TEXT07.C..3) 
 102 CALL SYMBOL(0.4.-1.0.0.125.TEXT05.0..6) 
     CALL STMROL(R99.,999.10.125.LONG.C..6) 
    CALL SYMBOL(999..999..0.125.TEXT08.c..3)
     CALL sY4BoL(0.4,-1.5.0.125.TExT06,0..,0 
     cALL NUMRER(999..999. , 0.125,ANNO,0..0) 
     CALL SYM801(999.,999.'0.125.TEXT1C+0.,1) 
    CALL NUMPER(Q99..999,.0.125.MMES.C..0) 
    CALL SYMP0L(999.,999..0.125,TEXT10 , 0..1) - 
    CALL NUMRER(099,.999.00.125 , 01A.0.,0) 
     TEMP(N+2)=~TFMP(N+2) 
    CALL LINE(SAL,TEMP.N.1*-1,14.0) 
    CALL PLOT(14..0..."3) 
    K=K+1 
     IF(K~NSTAT)11P11.93 
                                                                          \sim \sim93 :CAIA PLOT(1.,19.999) 
    STOP 
     ENO 
     002:011E:5 IS THE LOCATION FOR EXCEPTIONAL ACTION ON THE I/0 STATEMENT AT OC
```
 $\label{eq:2.1} \mathcal{L}(\mathcal{A}) = \mathcal{L}(\mathcal{A}) = \mathcal{L}(\mathcal{A}) = \mathcal{L}(\mathcal{A})$ 

 $\sim 10^{-11}$ 

SE('